## PDF solution comparison.

Power PDF Advanced vs. Bluebeam Revu

## Executive summary

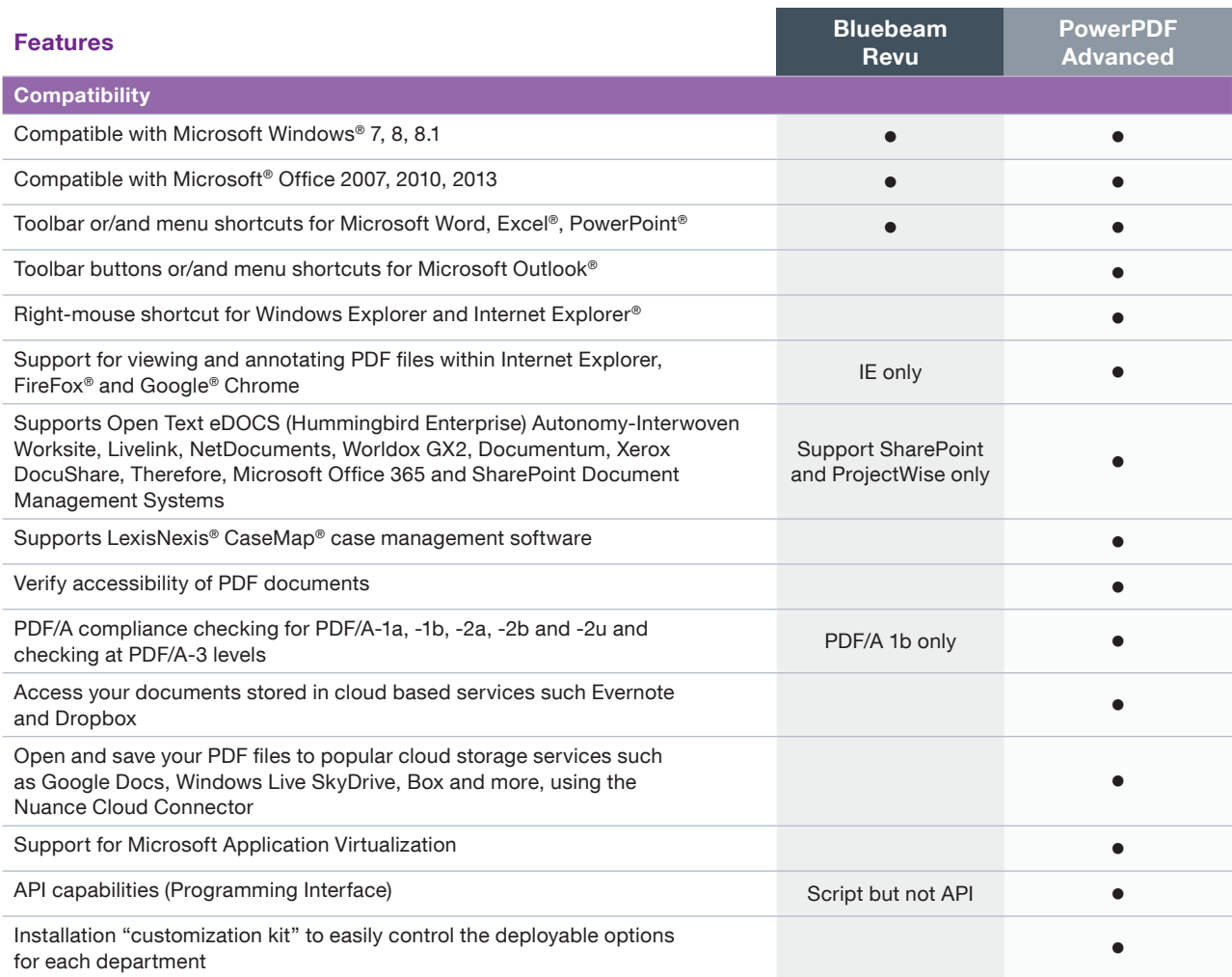

\*This comparison chart is not an exhaustive list of any and all features and functions of each product listed, it is merely an indication of the minimum features and functions for comparison purposes. Adobe products may contain additional features and functions not listed.

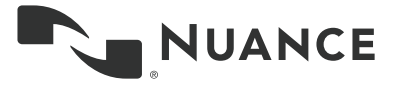

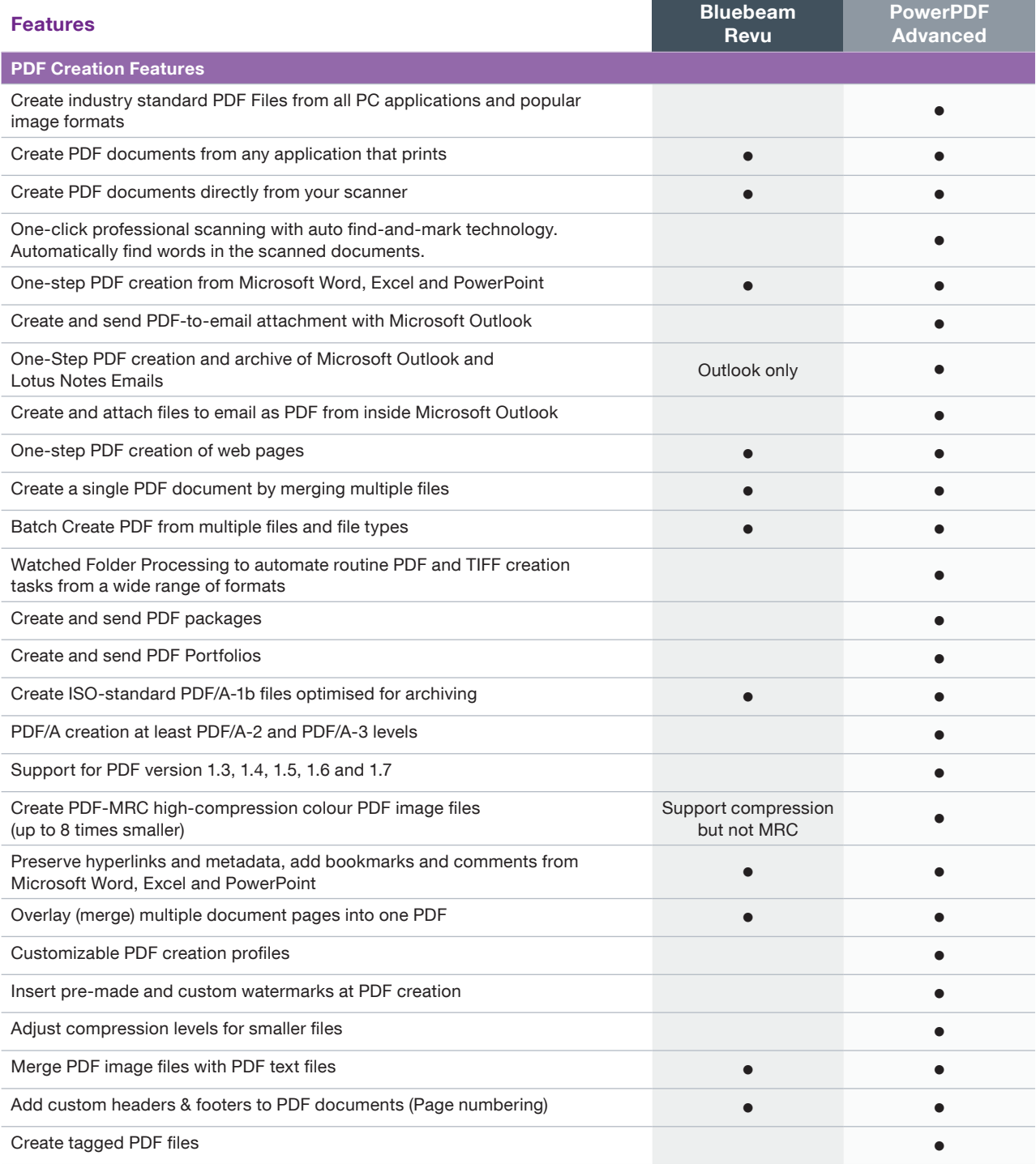

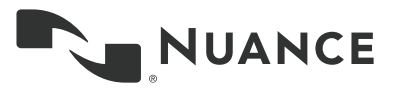

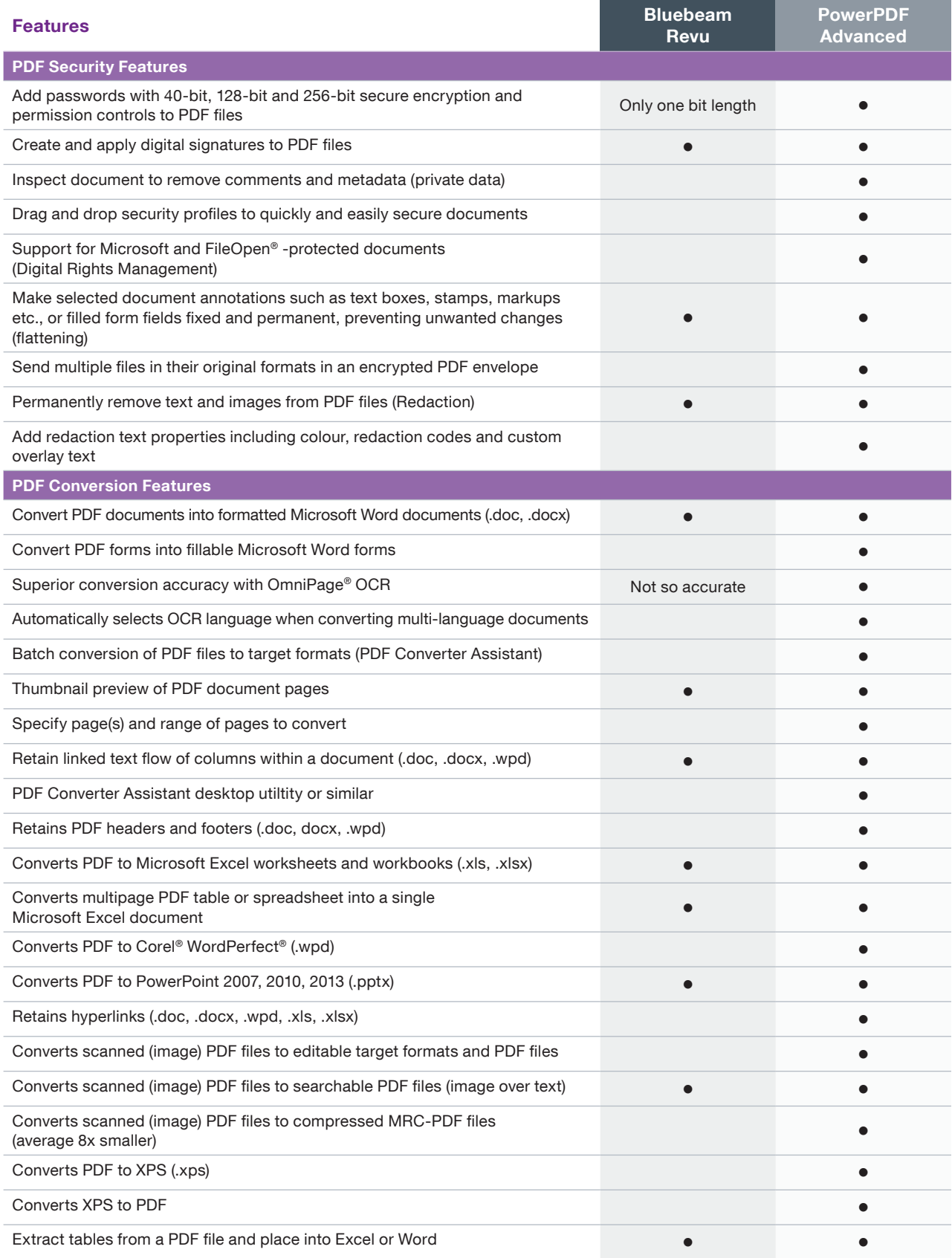

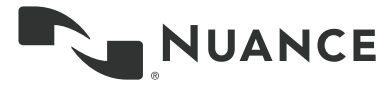

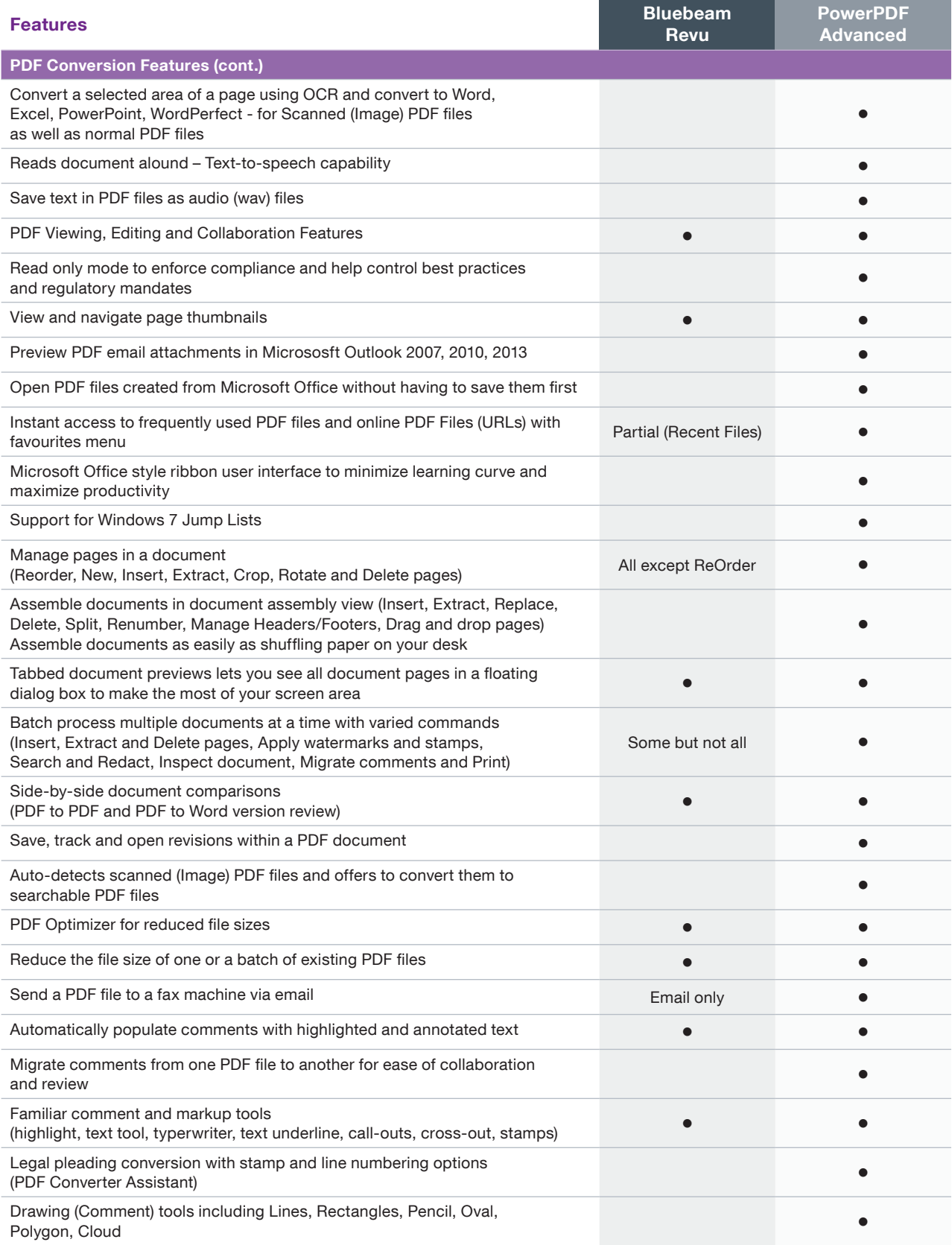

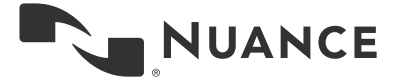

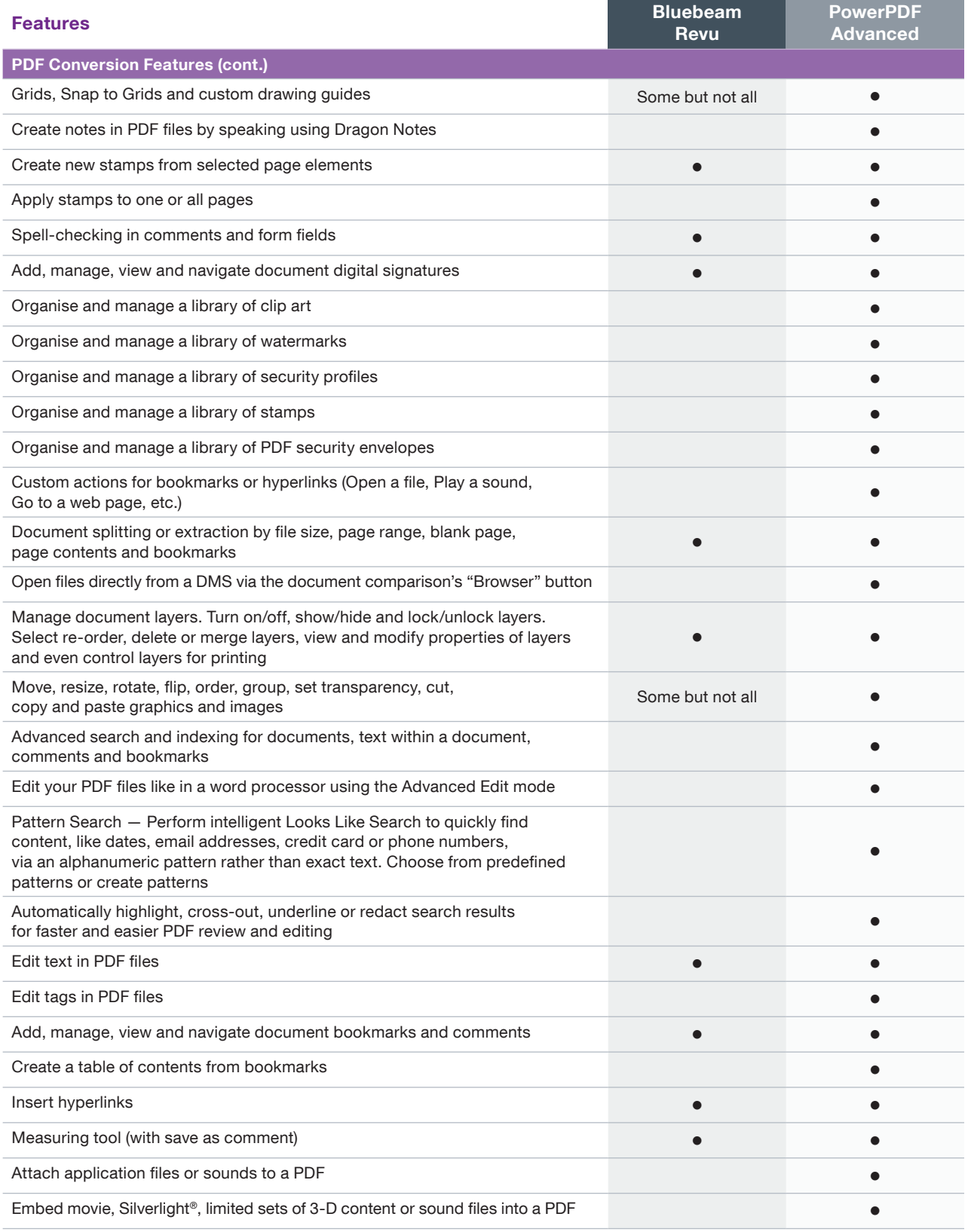

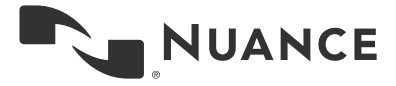

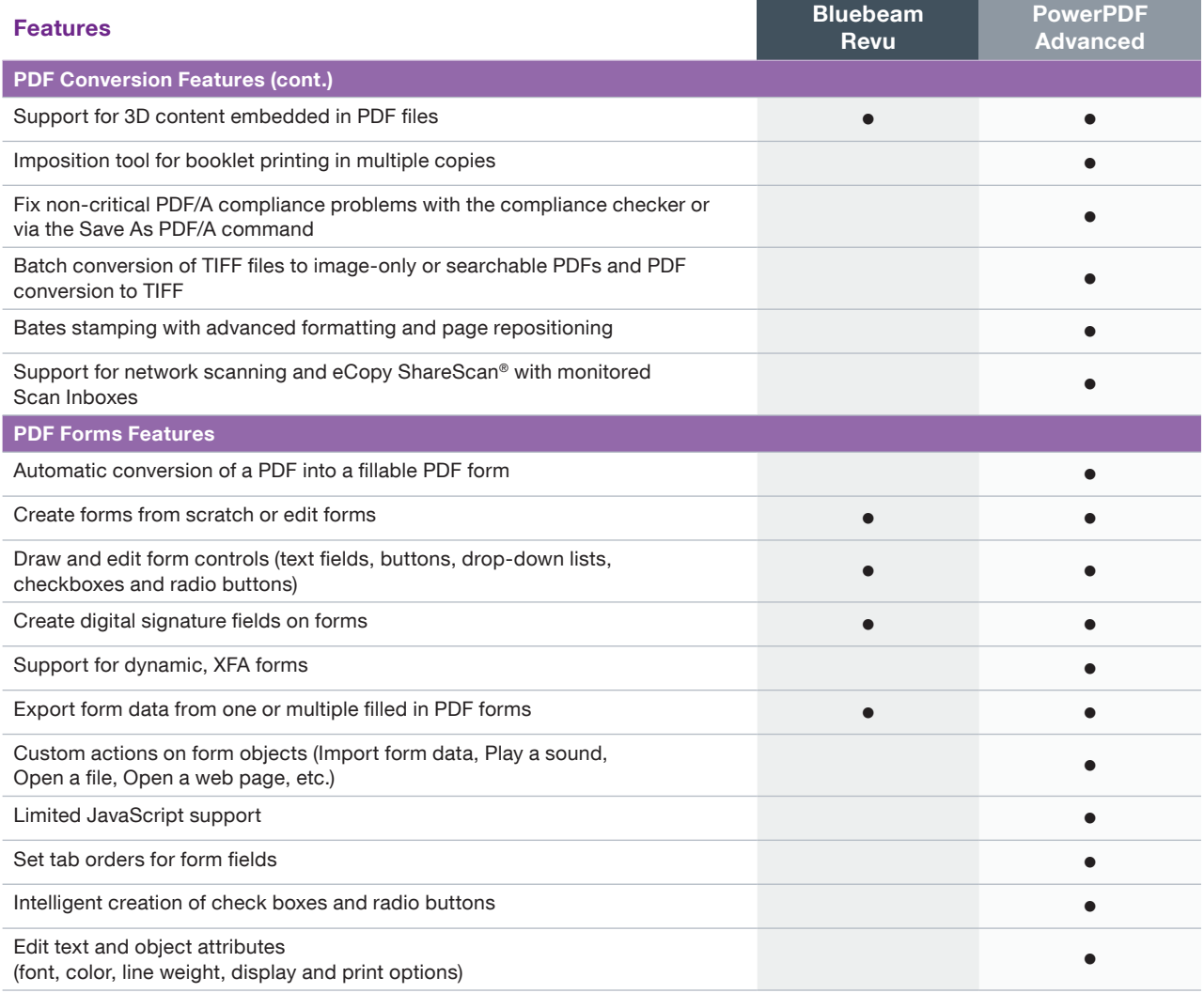

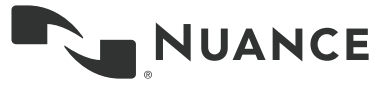

## About Nuance Communications, Inc.

Nuance Communications is reinventing the relationship between people and technology. Through its voice and language offerings, the company is creating a more human conversation with the many systems, devices, electronics, apps and services around us. Every day, millions of people and thousands of businesses experience Nuance through intelligent systems that can listen, understand, learn and adapt to your life and your work. For more information, please visit nuance.com.

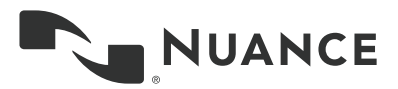

Copyright © 2016 Nuance Communications, Inc. All rights reserved. Nuance, and the Nuance logo, are trademarks and/or<br>registered trademarks, of Nuance Communications, Inc. or its affiliates in the United States and/or other brand and product names are trademarks or registered trademarks of their respective companies.